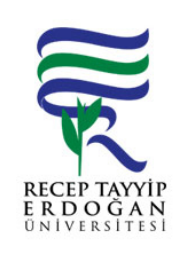

## ATIK BEYAN LEMLER SÜREC

Döküman No: | DHF. A.0001 Ik Yayın Tarihi:  $\vert$  20.06.2019 Revizyon Tarihi: Revizyon No: Sayfa:  $\left| \begin{array}{c} 1/1 \end{array} \right|$ 

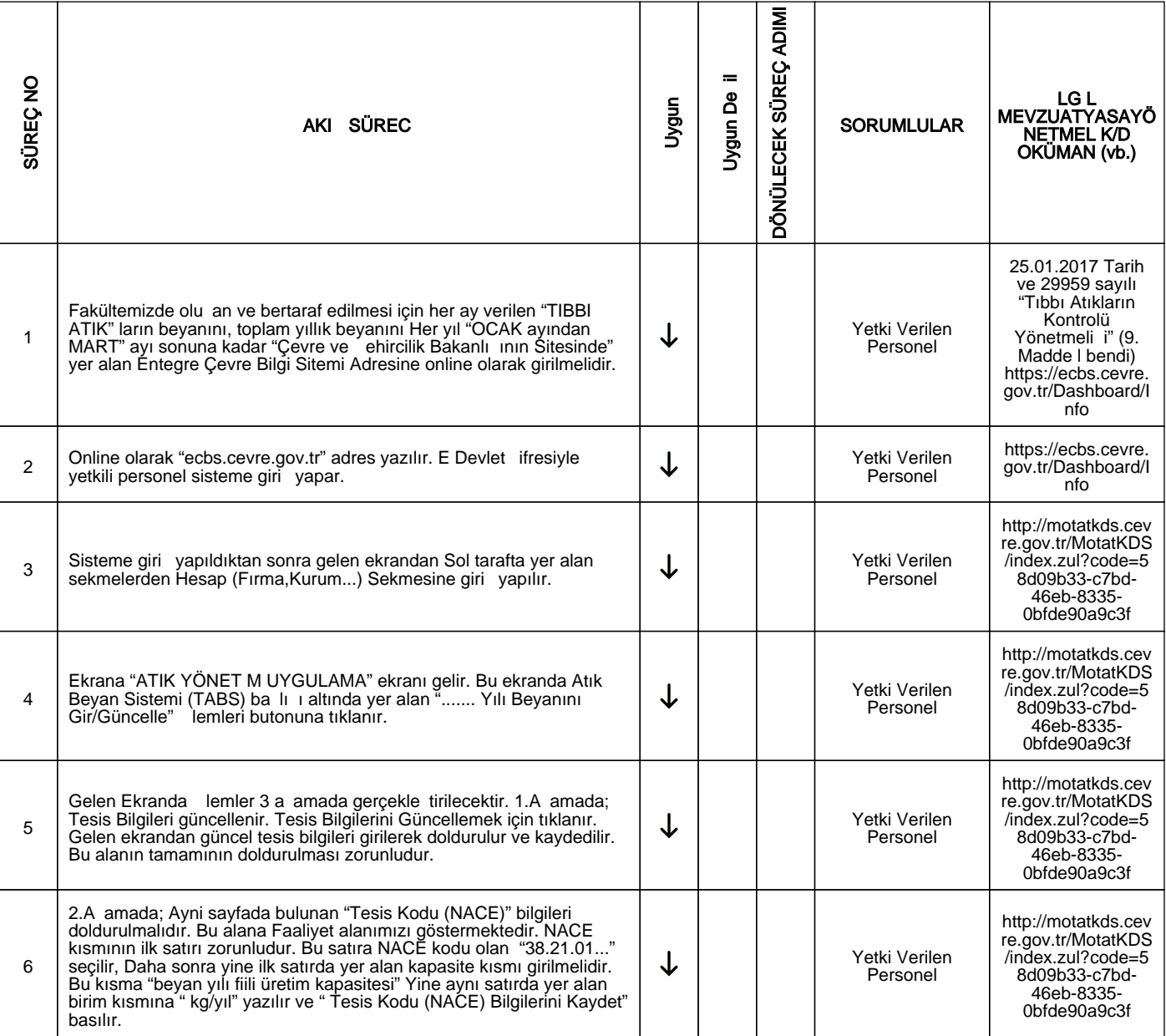

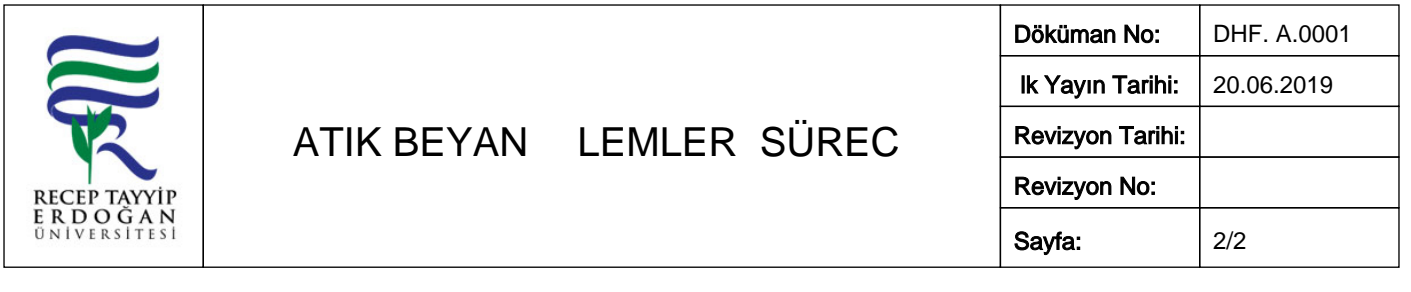

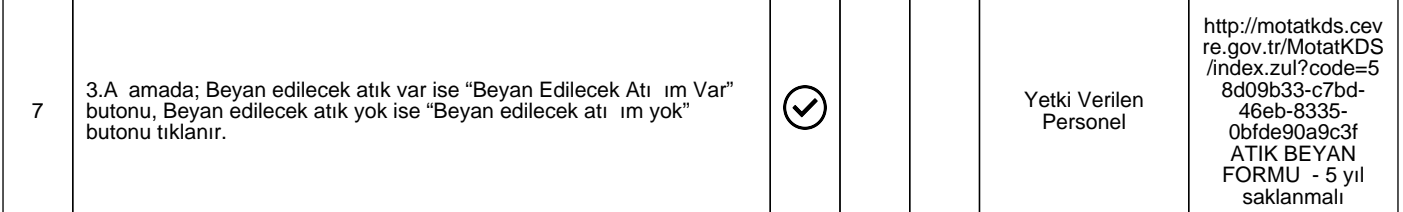

HAZIRLAYAN

......./......./...........

Birim Kalite Komisyonu **MZA** 

ONAYLAYAN

......./......./...........

Dekan

**MZA**